# 1. 底层 API

由协议栈底层提供的 api,用于涉及底层操作的一些功能实现,这些 api 接口函数的原型定义分布于 不同的文件,它们被统一 include 进了 onps.h 中:

- open\_npstack\_load: 将协议栈载入目标系统, 协议栈开始运行
- open npstack unload: 将协议栈载出目标系统,协议栈结束运行
- route\_add: 添加一条静态路由
- route del: 删除一条静态路由
- route del ext: 删除指定网卡在路由表中的所有路由条目, 禁止网卡跨网段通讯
- route get default: 获取缺省路由
- dhcp\_req\_addr: 向 dhcp 服务器请求租用一个动态地址
- ethernet add: 添加 ethernet 网卡
- ethernet del: 删除 ethernet 网卡
- ethernet\_put\_packet: 将收到的 ethernet 报文推送给协议栈
- netif\_is\_ready: 网卡是否已就绪(进入工作状态)
- netif get by name: 通过网卡名称查找网卡
- buddy alloc: 申请一块指定大小的内存
- buddy free: 释放申请的内存
- buf list get next node: 取出下一个链表节点
- buf list get len: 链表所有节点携带的数据长度之和
- buf list merge packet: 合并链表节点携带的数据将其放入用户指定的缓冲区

# open\_npstack\_load

#### 功能

协议栈的入口函数,目标系统调用该函数启动协议栈。换言之,在使用协议栈之前必须首先成功先调用该函数。

## 原型

BOOL open npstack load(EN\_ONPSERR \*penErr);

# 入口参数

▶ penErr: 指向错误编码的指针, 当函数执行失败, 该参数用于接收实际的错误码

### 返回值

加载成功,返回 TRUE;反之返回 FALSE,具体的错误信息参见参数 penErr 返回的错误码。

### 示例

```
EN_ONPSERR enErr; 
if(open_npstack_load(&enErr)) //* 加载协议栈
{
    //* 协议栈加载成功,在这里添加你的自定义代码
   ……
}
else
    printf("协议栈加载失败, %s\r\n", onps_error(enErr)); //* 打印错误信息
```
# open\_npstack\_unload

### 功能

协议栈的退出函数。一旦调用该函数,协议栈会结束运行并释放占用的相关系统资源。

## 原型

void open npstack unload(void);

# 入口参数

无

### 返回值

无

### 示例

略

# route\_add

### 功能

添加一条静态路由到路由表。

### 原型

BOOL route\_add(PST\_NETIF pstNetif, UINT unDestination, UINT unGateway, UINT unGenmask, EN\_ONPSERR \*penErr);

# 入口参数

- > pstNetif: 指向网卡控制块 ST\_NETIF 的指针,该指针唯一的标识一块网卡,其用于指定静态路由添加到哪个网卡
- > unDestination: 目标网段地址, 如果其值为 0 则其为缺省路由
- ▶ unGateway: 网关地址
- > unGenmask: 子网掩码
- > penErr: 指向错误编码的指针, 当函数执行失败, 该参数用于接收实际的错误码

### 返回值

添加成功则返回 TRUE,否则返回 FALSE,具体的错误信息参见参数 penErr 返回的错误码。

## 示例

else

```
EN_ONPSERR enErr;
PST_NETIF pstNetif = netif_get_by_name("eth0"); 
if(pstNetif && route_add(pstNetif, inet_addr_small("47.92.239.0"), inet_addr_small("192.168.0.1"), 
inet addr small("255.255.255.0"), &enErr))
{
    //* 添加成功,在这里添加你的自定义代码
    ……
}
```
printf("静态路由添加失败, %s\r\n", onps\_error(enErr)); //\* 打印错误信息

# route\_del

### 功能

删除一条静态路由。

## 原型

void route\_del(UINT unDestination);

# 入口参数

> unDestination: 指定要删除的目标网段地址

## 返回值

无

## 示例

略

# route\_del\_ext

## 功能

删除指定网卡在路由表中的所有路由条目,禁止网卡跨网段通讯。

## 原型

void route\_del\_ext(PST\_NETIF pstNetif);

## 入口参数

▶ pstNetif: 指向网卡控制块 ST\_NETIF 的指针,指定要删除哪个网卡的所有路由条目

### 返回值

无

### 示例

略

# route get default

## 功能

获取缺省路由信息。

## 原型

PST\_NETIF\_route\_get\_default(void);

# 入口参数

无

# 返回值

返回缺省路由绑定的网卡控制块首地址。

# 示例

略

# dhcp\_req\_addr

## 功能

启动 dhcp 客户端, 向 dhcp 服务器请求租用一个动态地址。

### 原型

BOOL dhcp\_req\_addr(PST\_NETIF pstNetif, EN\_ONPSERR \*penErr);

## 入口参数

- > pstNetif: 指定要进行 dhcp 请求的网卡
- > nenErr: 指向错误编码的指针, 当函数执行失败, 该参数用于接收实际的错误码

### 返回值

请求成功则返回 TRUE,否则返回 FALSE,具体的错误信息参见参数 penErr 返回的错误码。

### 示例

略

# ethernet\_add

### 功能

增加新的 ethernet 网卡到协议栈。

### 原型

PST\_NETIF ethernet\_add(const CHAR \*pszIfName,

const UCHAR ubaMacAddr[ETH\_MAC\_ADDR\_LEN], PST\_IPV4 pstIPv4, PFUN\_EMAC\_SEND pfunEmacSend, void (\*pfunStartTHEmacRecv)(void \*pvParam), PST\_NETIF \*ppstNetif, EN\_ONPSERR \*penErr);

# 入口参数

- > pszIfName: 网卡名称
- > ubaMacAddr: 网卡 mac 地址
- > pstIPv4: 指向 ST\_IPV4 结构体的指针 (include/netif/netif.h), 这个结构体保存用户指定的 ip 地址、网关、 dns、子网掩码等配置信息
- pfunEmacSend:函数指针,指向发送函数,函数原型为 INT(\* PFUN\_EMAC\_SEND)(SHORT sBufListHead, UCHAR

#### onps 栈 API 接口手册 5 / 31

\*pubErr),这个指针指向的其实就是网卡发送函数

- > pfunStartTHEmacRecv: 指向线程启动函数的指针,协议栈使用该指针指向的函数启动协议栈内部工作线程一 ethernet 网卡接收线程
- ▶ ppstNetif: 二维指针, 协议栈成功注册网卡后 ethernet add()函数会返回一个 PST NETIF 指针给调用者,这个 参数指向这个指针,其最终会被协议栈通过 pvParam 参数传递给 pfunStartTHEmacRecv 指向的函数
- > penErr: 指向错误编码的指针, 当函数执行失败, 该参数用于接收实际的错误码

#### 返回值

注册成功,返回一个 PST\_NETIF 类型的指针,该指针指向新添加的网卡控制块,唯一的标识新添加的这块网卡;注册 失败则返回 NULL,具体错误信息参见 penErr 参数携带的错误码。

### 示例

参见《onps 栈移植手册》第 4.1 节"ethernet 网卡"关于网卡初始函数的示例代码。

# ethernet\_del

#### 功能

删除 ethernet 网卡。

### 原型

void ethernet del(PST\_NETIF \*ppstNetif);

## 入口参数

> ppstNetif: 指向网卡控制块 PST\_NETIF 指针的指针, 其指向 ethernet\_add()函数返回的 PST\_NETIF 指针的首地址

### 返回值

请求成功则返回 TRUE,否则返回 FALSE,具体的错误信息参见参数 penErr 返回的错误码。

#### 示例

略

# ethernet\_put\_packet

### 功能

将收到的 ethernet 报文推送给协议栈。

### 原型

void ethernet put packet(PST\_NETIF pstNetif, PST\_SLINKEDLIST\_NODE pstNode);

# 入口参数

- > pstNetif: 指向网卡控制块 ST\_NETIF 的指针
- > pstNode: 指向协议栈 ethernet 网卡接收链表节点的指针

# 返回值

无

## 示例

参见《onps 栈移植手册》第 4.1 节"ethernet 网卡"关于网卡接收函数的示例代码。

# netif get by name

### 功能

通过网卡名称查找网卡。

### 原型

PST\_NETIF\_netif\_get\_by\_name(const CHAR \*pszIfName);

# 入口参数

> pszIfName: 指向网卡名称的指针

## 返回值

存在则返回指向网卡控制块 ST\_NETIF 的指针; 否则返回 NULL。

### 示例

略

# buddy alloc

### 功能

向内存管理单元(mmu)申请一块指定大小的内存。

### 原型

void \*buddy\_alloc(UINT\_unSize, EN\_ONPSERR \*penErr);

# 入口参数

- unSize:申请分配的内存大小,单位:字节
- penErr:指向错误编码的指针,当函数执行失败,该参数用于接收实际的错误码

### 返回值

申请成功返回内存首地址;反之则返回 NULL,具体错误信息参见 penErr 参数携带的错误码。

### 示例

参见 buf list merge packet 函[数示例或](#page-7-0)《onps 栈移植手册》第 4.1 节"ethernet 网卡"关于网卡接收 函数的示例代码。

# buddy free

### 功能

归还(释放)先前通过 buddy\_alloc()函数申请的内存。

### 原型

BOOL buddy free(void \*pvStart);

# 入口参数

> pvStart: 指向要归还的内存首地址的指针

## 返回值

成功归还内存返回 TRUE: 当 pvStart 指向的并不是 buddy\_alloc()函数返回的内存首地址时则返回 FALSE。

## 示例

参见 buf list merge packet 函[数示例。](#page-7-0)

# buf list get next node

## 功能

按链接顺序从链表首部逐个取出链表节点。

### 原型

void \*buf\_list\_get\_next\_node(SHORT \*psNextNode, USHORT \*pusDataLen);

# 入口参数

- > psNextNode: 指向链表下一个节点的指针
- > pusDataLen: 指向数据长度的指针,出口参数,其用于接收节点携带的数据长度

### 返回值

如果尚未到达链表尾部,则返回当前链表节点携带的数据的首地址;反之则返回 NULL。

## 示例

参见《onps 栈移植手册》第 4.1 节"ethernet 网卡"关于网卡发送函数的示例代码。

# buf list get len

### 功能

统计链表所有节点携带的数据长度之和。

## 原型

UINT buf list get len(SHORT sBufListHead);

# 入口参数

> sBufListHead: 链表首地址

### 返回值

返回链表所有节点携带的数据长度之和。

### 示例

参见 buf\_list\_merge\_packet 函[数示例或](#page-7-0)《onps 栈移植手册》第 4.1 节"ethernet 网卡"关于网卡发送 函数的示例代码。

# buf list merge packet

### 功能

从链表首节点开始顺序取出数据将其放入用户指定的缓冲区,把零散的链表数据合并成一块连续数据。

### 原型

void buf list merge packet(SHORT sBufListHead, UCHAR \*pubPacket);

# 入口参数

- > sBufListHead: 链表首地址
- > pubPacket: 指向用户缓冲区的指针, 其用于接收合并后的数据以返回给用户使用

#### 返回值

无

## <span id="page-7-0"></span>示例

EN\_ONPSERR enErr;

```
UINT unDataLen = buf_list_get_len(sBufListHead /* 链表首地址 */);
UCHAR *pubBuf = (UCHAR *)buddy_alloc(unDataLen, &enErr); //* 申请一块缓冲区用于保存合并后的数据
if(pubBuf)
{
    //* 合并,合并后的数据保存在了 pubBuf 中,数据长度为 unDataLen
   buf list merge packet(sBufListHead, pubBuf);
    //* 在这里增加你自己的代码处理合并合并后的数据
    ……
    //* 处理完毕,释放刚才申请的内存
   buddy free(pubBuf);
}
```
# 2. Berkeley sockets

协议栈提供的伯克利套接字(Berkeley sockets)并不是严格按照传统 socket 标准设计实现的,而 是我根据以往 socket 编程经验, 以方便用户使用、简化用户编码为设计目标,重新声明并定义的一组常 见 socket 接口函数。协议栈简化了传统 BSD socket 编程需要的一些繁琐操作,将一些不必要的操作细 节改为底层实现,比如 select/poll 模型、阻塞及非阻塞读写操作等。简化并不意味着推翻,socket 接 口函数的基本定义、主要参数、使用方法并没有改变,你完全可以根据以往经验快速上手并熟练使用 onps 栈 sockets。这一点相信你已经从前面的测试代码中得到了佐证。

socket 层所有接口函数的实现源码被封装在了单独的一个文件中,参见 bsd/socket.c。其对应的头 文件 socket.h 有这些接口函数的定义和说明。目前协议栈提供的 socket 接口函数有十几个, 能够满足

#### onps 栈 API 接口手册 9 / 31

绝大部分应用场景的需求。这些接口函数如下:

- socket:创建一个 socket,目前仅支持 udp 和 tcp 两种类型
- close: 关闭一个 socket, 释放当前占用的协议栈资源
- connect: 与目标 tcp 服务器建立连接(阻塞型)或绑定一个固定的 udp 服务器地址
- connect\_nb: 与目标 tcp 服务器建立连接(非阻塞型)
- is tcp\_connected: 获取当前 tcp 链路的连接状态
- send: 数据发送函数, tcp 链路下为阻塞型
- send\_nb: 数据发送函数, 非阻塞型
- is tcp\_send\_ok: 数据是否已成功送达 tcp 链路的对端(收到 tcp ack 报文)
- sendto: udp 数据发送函数, 发送数据到指定目标地址
- recv: 数据接收函数, udp/tcp 链路通用
- recvfrom: 数据接收函数,用于 udp 链路,接收数据的同时函数会返回数据源的地址信息
- socket set rcv\_timeout: 设定 recv()函数接收等待的时长,单位: 秒
- bind: 绑定一个固定端口、地址
- listen: tcp 服务器进入监听状态
- accept: 接受一个到达的 tcp 连接请求
- tcpsrv\_recv\_poll:tcp 服务器专用函数, 等待任意一个或多个 tcp 客户端数据到达信号
- socket get last error: 获取 socket 最近一次发生的错误信息
- socket get last error code: 获取 socket 最近一次发生的错误编码

# socket

#### 功能

创建一个 socket,支持 udp 和 tcp 两种类型,即:SOCK\_DGRAM 和 SOCK\_STREAM。注意,不使用时一定要调用 close()函 数关闭,以释放其占用的协议栈相关资源。

#### 原型

SOCKET socket(INT family, INT type, INT protocol, EN\_ONPSERR \*penErr);

### 入口参数

- ▶ family: 目前仅支持 IPv4 地址, 即 AF\_INET, 其它地址族如 AF\_INET6 之类的不支持
- ▶ type: 指定 socket 类型, 支持 SOCK\_STREAM 和 SOCK\_DGRAM 两种类型, 前者为 tcp, 后者为 udp
- > protocol: 未使用, 固定为 0
- > penErr: 指向错误编码的指针, 当 socket()函数执行失败, 该参数用于接收实际的错误码

### 返回值

执行成功返回 socket 句柄, 失败返回 INVALID\_SOCKET, 具体的错误信息参见 penErr 参数返回的错误码。

### 示例

EN\_ONPSERR enErr;

### $//*$  tcp

SOCKET hSocket = socket(AF\_INET, SOCK\_STREAM, 0, &enErr); if(INVALID\_SOCKET == hSocket) //\* 返回一个无效的 socket printf("%s\r\n", onps\_error(enErr)); //\*打印错误信息

#### $//* udp$

#### onps 栈 API 接口手册 10 / 31

SOCKET hSocket = socket(AF\_INET, SOCK\_DGRAM, 0, &enErr);

……

# close

### 功能

关闭 socket,释放占用的协议栈资源。

## 原型

void close(SOCKET socket);

# 入口参数

▶ socket: 要关闭的 socket 句柄

### 返回值

无

## 示例

```
EN_ONPSERR enErr;
```
SOCKET hSocket = socket(AF\_INET, SOCK\_STREAM, 0, &enErr);

```
……
```
if(INVALID\_SOCKET != hSocket)

close(hSocket);

# connect

### 功能

用于 tcp 类型的 socket 时, 其功能为与目标服务器建立 tcp 连接, 阻塞型 用于 udp 类型的 socket 时, 其功能为绑定一个固定的目标通讯地址, udp 通讯均与这个固定地址进行

### 原型

INT connect(SOCKET socket, const CHAR \*srv\_ip, USHORT srv\_port, INT nConnTimeout);

## 入口参数

- ▶ socket: 要进行 connect 操作的 socket 句柄
- > srv\_ip: 目标服务器地址
- > srv\_port: 目标服务器端口
- nConnTimeout:仅用于 tcp 通讯,指定连接超时时间(单位:秒),参数值如小于等于 0 则协议栈会采用缺省值, 该值由 TCP\_CONN\_TIMEOUT 宏指定(参见 sys\_config.h);udp 通讯未使用这个参数,可以指定任意一个值

### 返回值

0:连接成功

-1:连接失败,具体的错误信息通过 onps\_get\_last\_error()获得

### 示例

```
EN_ONPSERR enErr;
SOCKET hSocket = socket(AF_INET, SOCK_STREAM, 0, &enErr);
if(INVALID SOCKET == hSocket)
{
  printf("%s\r\n", onps_error(enErr));
  return; 
}
if(!connect(hSocket, "47.92.239.107", 6410, 10)) 
{
  //* 连接成功,在这里添加你的自定义代码
   ……
}
else
{
  //* 连接失败,打印错误信息
  printf("%s\r\n", onps_get_last_error(hSocket, NULL));
}
……
close(hSocket);
```
# connect\_nb

## 功能

仅用于 tcp 类型的 socket, 非阻塞型, 与目标 tcp 服务器建立连接。

### 原型

INT connect nb(SOCKET socket, const CHAR \*srv ip, USHORT srv port);

# 入口参数

- ▶ socket: 要进行 connect 操作的 socket 句柄
- > srv\_ip: 目标服务器地址
- > srv\_port: 目标服务器端口

### 返回值

- 0:连接成功
- 1:连接中
- -1:连接失败,具体的错误信息通过 onps\_get\_last\_error()获得

# 示例

{

```
EN_ONPSERR enErr;
SOCKET hSocket = socket(AF_INET, SOCK_STREAM, 0, &enErr);
if(INVALID_SOCKET == hSocket)
```

```
printf("%s\r\n", onps_error(enErr));
  return; 
}
//* 循环等待 tcp 连接成功
while(1){
  INT nRtnVal = connect_nb(hSocket, "47.92.239.107", 6410);
  if(!nRtnVal)
  {
  //* 连接成功,在这里增加你的自定义代码
  ……
   break; //* 退出循环,不再轮询检查 tcp 连接进程
 }
 else if(nRtnVal < 0)
 { 
   //* 连接失败,打印错误信息并退出循环不再轮询检查 tcp 连接进程
  printf("%s\r\n", onps_get_last_error(hSocket, NULL));
    break; 
 }
 else; 
 //* 连接中,tcp 三次握手操作尚未完成,此时你可以干点别的事情,或者延时一小段时间后继续检查当前连接状态
 ……
 os_sleep_secs(1);
}
……
close(hSocket);
```
# is\_tcp\_connected

### 功能

检查 tcp 链路是否处于连接状态。

### 原型

INT is\_tcp\_connected(SOCKET socket, EN\_ONPSERR \*penErr);

# 入口参数

- > socket: socket 句柄
- > penErr: 指向错误编码的指针, 函数执行失败时该参数用于接收实际的错误码

### 返回值

- 0:未连接
- 1:已连接
- -1:函数执行失败,具体的错误信息通过参数 penErr 获得

### 示例

```
EN_ONPSERR enErr;
……
INT nRtnVal = is\ tcp\ connected(hSocket, \ \&enErr);if(nRtnVal > 0)
  printf("已连接\r\n");
else if(!nRtnVal)
   printf("未连接\r\n");
else
 printf("检查失败, %s\r\n", onps error(enErr));
……
```
# send

### 功能

发送数据到目标地址。注意 tcp 链路下为阻塞型,直至收到对端的 tcp 层 ack 报文或超时才会返回。udp 链路下为非阻 塞型,且只有在调用 connect()函数后才能使用这个函数。

### 原型

INT send(SOCKET socket, UCHAR \*pubData, INT nDataLen, INT nWaitAckTimeout);

# 入口参数

- > socket: socket 句柄
- > pubData: 指向要发送的数据的指针
- > nDataLen: 要发送的数据的长度, 单位: 字节
- nWaitAckTimeout:仅用于 tcp 链路,指定发送超时时间,单位:秒,如参数值不大于 0,则协议栈采用系统缺省值, 该值由 TCP\_ACK\_TIMEOUT 宏指定(参见 sys\_config.h);udp 链路未使用,可指定任意值

### 返回值

发送成功,则返回值等于 nDataLen;发送失败,返回值不等于 nDataLen, 具体的错误信息通过 onps\_get\_last\_error() 获得。

## 示例

```
/* tcp 链路下 send()函数使用示例 */
EN_ONPSERR enErr;
……
UCHAR ubUserData[128]; 
INT nSndBytes, nSndNum = 0; 
__lblSend:
if(nSndNum > 2)
{
 //* 超出重传次数,不再重传,可以关闭当前 tcp 链路重连 tcp 服务器或者你自己的其它处理方式 
 ……
```

```
return;
}
nSndBytes = send(hSocket, ubUserData, sizeof(ubUserData), 3);
if(sizeof(ubUserData) == nSndBytes){
  //* 发送成功,在这里添加你自己的处理代码
  ……
}
else
{
  const CHAR *pszErr = onps_get_last_error(hSocket, &enErr);
  if(enErr == ERRTCPACKTIMEOUT) //* 等待 tcp 层的 ack 报文超时
   {
   //* 数据重传,用户层实现 tcp 层重传机制 
   nSndNum++;
   goto __lblSend;
  }
  else //* 其它错误,意味着底层协议栈捕捉到了内存不够用、网卡故障等类似的严重问题
   {
   //* 没必要触发重传机制了,根据你自己的具体情形增加容错处理代码并打印错误信息
   ……
   printf("发送失败,%s\r\n", pszErr);
 }
}
……
```
# send nb

#### 功能

发送数据到目标地址,非阻塞型,其它与 send 函数完全相同。

### 原型

INT send nb(SOCKET socket, UCHAR \*pubData, INT nDataLen);

# 入口参数

- ▶ socket: socket 句柄
- > pubData: 指向要发送的数据的指针
- > nDataLen: 要发送的数据的长度, 单位: 字节

### 返回值

发送成功,返回值等于 nDataLen; 返回值为 0, 上一组数正处于发送中(尚未收到对端的 tcp ack 报文), 需要等待其 发送成功后再发送当前数据;发送失败,返回值小于等于 0,具体的错误信息通过 onps\_get\_last\_error()获得。

### 示例

/\* tcp 链路下 send\_nb()函数使用示例 \*/

#### onps 栈 API 接口手册 15 / 31

```
EN_ONPSERR enErr;
……
UCHAR ubUserData[128]; 
INT nRtnVal;
__lblSend:
nRtnVal = send_nb(hSocket, ubUserData, sizeof(ubUserData));
if(sizeof(ublserData) == nRtnVal){
  //* 调用 is_tcp_send_ok()函数等待是否已成功送达对端,或者(同时)做点别的事情
  ……
}
else if(0 == nRtnVal){
  //* 上一组数据尚未发送完毕,需要等待发送完毕后再发送当前数据,等待期间你可以在这里做点别的事情
  ……
  goto __lblSend; 
}
else
{
  //* 发送失败,协议栈底层捕捉到了一个严重的系统错误,这里增加你的容错代码并打印错误信息,不再继续发送
  ……
  printf("发送失败,%s\r\n", onps_get_last_error(hSocket, NULL));
}
……
```
# is tcp send ok

### 功能

非阻塞型,数据是否已成功送达 tcp 链路的对端(已收到对端回馈的 tcp ack 报文)。

### 原型

INT is tcp send ok(SOCKET socket);

## 入口参数

▶ socket: socket 句柄

#### 返回值

- 0:发送中
- 1:发送成功
- -1:发送失败,具体错误信息通过 onps\_get\_last\_error()函数获得

### 示例

EN\_ONPSERR enErr;

}

```
……
UCHAR ubUserData[128]; 
INT nRtnVal;
__lblSend:
nRtnVal = send_nb(hSocket, ubUserData, sizeof(ubUserData));
if(sizeof(ublserData) == nRtnVal){
  //* 数据已通过网卡成功送出,接下来轮询等待对端回馈的 tcp ack 报文,确保数据成功送达对端
 while(1) {
   INT nResult = is_tcp_send_ok(hSocket); 
   if(nResult == 1){
     //* 发送成功了,退出轮询等待 
     break;
   }
   else if(nResult < 0)
   {
     //* 协议栈底层捕捉到了一个严重的系统错误,不再轮询等待,并打印错误信息
     ……
    \texttt{printf("%s\r\n}'', \texttt{onps\_get\_last\_error(hSocket, NULL)}); break; 
   }
   //* 发送中,在这里你可以做点别的事情
   ……
  }
  ……
}
else if(0 == nRtnVal){
  //* 上一组数据尚未发送完毕,需要等待发送完毕后再发送当前数据,等待期间你可以在这里做点别的事情
  ……
  goto __lblSend; 
}
else
{
  //* 发送失败,协议栈底层捕捉到了一个严重的系统错误,这里打印错误信息,不再继续发送
  printf("发送失败,%s\r\n", onps_get_last_error(hSocket, NULL));
……
```
### 功能

非阻塞型,仅用于 udp 通讯,发送数据到指定的目标地址。

### 原型

INT sendto(SOCKET socket, const CHAR \*dest ip, USHORT dest port, UCHAR \*pubData, INT nDataLen);

# 入口参数

- > socket: socket 句柄
- > dest ip: 目标地址
- ▶ dest port: 目标端口
- > pubData: 指向要发送的数据的指针
- > nDataLen: 要发送的数据的长度, 单位: 字节

### 返回值

发送成功, 返回值等于 nDataLen, 反之则发送失败, 具体的错误信息通过 onps\_get\_last\_error()获得。

### 示例

EN\_ONPSERR enErr;

```
……
```
UCHAR ubUserData[128];

```
INT nSndBytes = sendto(hSocket, "47.92.239.107", 6411, ubUserData, sizeof(ubUserData));
```
if(sizeof(ubUserData) == nSndBytes)

```
 //* 发送成功,在这里增加你自己的业务代码
```

```
 ……
```
} else

{

```
{
```
……

//\* 发送失败,在这里增加你自己的容错代码并打印错误信息

```
 printf("发送失败,%s\r\n", onps_get_last_error(hSocket, NULL));
}
```

```
……
```
## recv

### 功能

读取链路对端发送的数据。其阻塞类型取决于 socket\_set\_rcv\_timeout()函数设定的接收等待时长。缺省为阻塞型,一 直等待直至收到数据或报错。

### 原型

INT recv(SOCKET socket, UCHAR \*pubDataBuf, INT nDataBufSize);

## 入口参数

- > socket: socket 句柄
- > pubDataBuf: 指向数据接收缓冲区的指针
- > nDataBufSize: 数据接收缓冲区的大小, 单位: 字节

## 返回值

大于等于 0 为实际到达的数据长度,单位:字节;小于 0,接收失败,具体的的错误信息通过 onps\_get\_last\_error() 获得。

## 示例

```
EN_ONPSERR enErr;
……
UCHAR ubRcvBuf [1500];
INT nRcvBytes = recv(hSocket, ubRcvBuf, sizeof(ubRcvBuf));
if(nRcvBytes > 0) //* 收到数据
{
  ……
}
else
{
  if(nRcvBytes < 0) //* 协议栈底层捕捉到了一个严重错误,在这里增加你的容错代码并打印错误信息
   {
   ……
   printf("%s\r\n", onps_get_last_error(hSocket, NULL));
 }
}
……
```
# socket set rcv timeout

### 功能

设定 recv()函数接收等待的时长。其设定的接收等待时长决定了 recv()函数的阻塞类型。 等于 0: 非阻塞, recv()不等待立即返回 大于 0: 阻塞, recv()等待指定时长直至数据到达或超时 小于 0: 阳塞, recv()一直等待直至数据到达或出错

### 原型

BOOL socket set rcv\_timeout(SOCKET socket, CHAR bRcvTimeout, EN\_ONPSERR \*penErr);

# 入口参数

- ▶ socket: socket 句柄
- > bRcvTimeout: recv()函数的接收等待时长, 单位: 秒
- ▶ penErr: 指向错误编码的指针, 函数执行失败时该参数用于接收实际的错误码

### 返回值

设置成功返回 TRUE,否则返回 FALSE,具体的错误信息通过参数 penErr 获得

## 示例

EN\_ONPSERR enErr;

……

{

……

## if(!socket\_set\_rcv\_timeout(hSocket, 1, &enErr))

```
 //* 设置失败,打印错误信息,此时系统采用缺省值,即 recv()函数一直等待直至收到数据或协议栈报错
 printf("%s\r\n", onps error(enErr));
}
```
# recvfrom

### 功能

接收数据并返回数据源的地址信息,仅用于 udp 通讯。

### 原型

INT recvfrom(SOCKET socket, UCHAR \*pubDataBuf, INT nDataBufSize, in\_addr\_t \*punFromIP, USHORT \*pusFromPort);

## 入口参数

- > socket: socket 句柄
- > pubDataBuf: 指向数据接收缓冲区的指针
- > nDataBufSize: 数据接收缓冲区的大小, 单位: 字节
- ▶ punFromIP: 指向数据源 ip 地址的指针
- > pusFromPort: 指向数据源端口的指针

### 返回值

实际收到的数据的长度,单位:字节;小于 0 则接收失败,具体的的错误信息通过 onps\_get\_last\_error()获得。

# 示例

```
EN_ONPSERR enErr;
……
UCHAR ubRcvBuf[512]; 
in addr t unFromIp;
USHORT usFromPort; 
INT nRcvBytes = recvfrom(hSocket, ubRcvBuf, sizeof(ubRcvBuf), &unFromIp, &usFromPort);
if(nRcvBytes > 0) //* 收到数据
{
  CHAR szAddr[20];
  printf("收到来自地址%s:%d 的%d 字节的数据\r\n", inet_ntoa_safe_ext(unFromIp,_szAddr), usFromPort, nRcvBytes);
   …… 
}
```

```
else
{
  if(nRcvBytes < 0) //* 协议栈底层捕捉到了一个严重错误,在这里增加你的容错代码并打印错误信息
  {
   ……
  printf("发送失败, %s\r\n", onps_get_last_error(hSocket, NULL));
 }
}
……
```
# bind

## 功能

绑定一个 ip 地址和端口。

### 原型

INT bind(SOCKET socket, const CHAR \*pszNetifIp, USHORT usPort);

# 入口参数

- ▶ socket: socket 句柄
- ▶ pszNetifIp: 指向要绑定的 ip 地址的指针, 为 NULL 绑定任意网络接口
- > usPort: 要绑定的端口

### 返回值

0:成功

-1:失败,具体的的错误信息通过 onps\_get\_last\_error()获得

## 示例

```
EN_ONPSERR enErr;
……
SOCKET hSockSrv = socket(AF_INET, SOCK_STREAM, 0, &enErr);
if(INVALID_SOCKET != hSockSrv)
{
  if(!bind(hSockSrv, NULL, 6411)) //* 绑定成功
    ……
 else //* 绑定失败
    printf("%s\r\n", onps_get_last_error(hSocket, NULL)); //* 打印错误信息
}
else
  printf("%s\r\n", onps_error(enErr)); //*打印错误信息
……
```
# listen

## 功能

tcp 服务器进入监听状态,等待 tcp 客户端连接请求的到达。

## 原型

INT listen(SOCKET socket, USHORT backlog);

# 入口参数

- ▶ socket: socket 句柄
- ▶ backlog: 等待用户层接受 (accept) 连接请求的 tcp 客户端数量

## 返回值

0:成功 -1: 失败, 具体的的错误信息通过 onps\_get\_last\_error()获得

# 示例

```
EN_ONPSERR enErr;
……
SOCKET hSockSrv = socket(AF_INET, SOCK_STREAM, 0, &enErr);
if(INVALID_SOCKET != hSockSrv)
{
   if(!bind(hSockSrv, NULL, 6411)) //* 绑定成功
   {
   if(!listen(hSockSrv, usBacklog)) //* 进入监听状态
   {
      ……
   }
   else //* 失败
      printf("%s\r\n", onps_get_last_error(hSocket, NULL)); //* 打印错误信息
  }
 else //* 绑定失败
   printf("%s\r\n", onps_get_last_error(hSocket, NULL)); //* 打印错误信息
}
else
  printf("%s\r\n", onps_error(enErr)); //*打印错误信息
……
```
# accept

## 功能

阻塞/非阻塞型,接受一个到达的 tcp 连接请求。

## 原型

#### onps 栈 API 接口手册 22 / 31

SOCKET accept(SOCKET socket, in\_addr\_t \*punCltIP, USHORT \*pusCltPort, INT nWaitSecs, EN\_ONPSERR \*penErr);

### 入口参数

- > socket: socket 句柄
- ▶ punCltIP: 指向 tcp 客户端 Ip 地址的指针
- ▶ pusCltPort: 指向 tcp 客户端端口的指针
- nWaitSecs:指定等待时长,单位:秒。0,不等待,立即返回;大于 0,等待指定时间直至收到一个客户端连接请 求或超时;小于 0,一直等待,直至收到一个客户端连接请求或协议栈报错
- > penErr: 指向错误编码的指针, 函数执行失败时该参数用于接收实际的错误码

### 返回值

返回请求连接的 tcp 客户端的 socket 句柄;当没有新的客户端连接请求到达或协议栈报错时返回 INVALID\_SOCKET, 具 体的错误码通过 penErr 参数获得。

## 示例

```
EN_ONPSERR enErr;
……
SOCKET hSockSrv = socket(AF_INET, SOCK_STREAM, 0, &enErr);
if(INVALID_SOCKET != hSockSrv)
{
  if(!bind(hSockSrv, NULL, 6411)) //* 绑定成功
   {
   if(!listen(hSockSrv, usBacklog)) //* 进入监听状态
   {
      //* 循环等待并处理到达的 tcp 连接请求
     while(1) {
       in_addr_t unCltIP; 
       USHORT usCltPort;
      SOCKET hSockClt = accept(hSockSrv, &unCltIP, &usCltPort, 1, &enErr);
       if(INVALID_SOCKET != hSockClt) //* 返回了一个有效的客户端 socket 句柄
        {
         //* 新的客户端到达,在这里增加你的自定义代码
         ……
        }
        else
        {
         //* 错误码为 ERRNO 代表无错误发生,意味着没有新的客户端连接请求到达,回到循环开始处继续等待即可
        if(ERRNO == enErr) continue; 
         else //* 不等于 ERRNO 意味着协议栈报错,需要处理
          {
           ……
          printf("%s\r\n", onps_error(enErr)); //* 打印错误信息
        }
       }
```

```
}
   }
   else //* 失败
      printf("%s\r\n", onps_get_last_error(hSocket, NULL)); //* 打印错误信息
 }
 else //* 绑定失败
   printf("%s\r\n", onps_get_last_error(hSocket, NULL)); //* 打印错误信息
}
else
 printf("%s\r\n", onps_error(enErr)); //*打印错误信息
……
```
# tcpsrv\_recv\_poll

#### 功能

阻塞/非阻塞型,tcp 服务器数据接收专用函数,等待任意一个或多个tcp 客户端数据到达信号。协议栈利用 rtos 提供 的信号量实现了一个 poll 模型, 当有一个及以上的 tcp 客户端数据到达, 均会触发一个信号到用户层, 我们通过 tcpsrv\_recv\_poll()函数等待这个信号。这个函数的第二个参数值表示这个函数最长等待多少秒,等待期间有任意一个 或多个客户端数据到达则立即返回最先到达的这个客户端的 socket,继续调用这个函数则继续返回下一个客户端 socket, 直至返回一个无效的 socket 才意味着当前所有已送达的数据均已读取完毕,已经没有任何客户端有新数据到达了。

#### 原型

SOCKET tcpsrv recv\_poll(SOCKET hSocketSrv, INT nWaitSecs, EN\_ONPSERR \*penErr);

## 入口参数

- ▶ hSocketSrv: tcp 服务器的 socket 句柄
- nWaitSecs:等待时长,单位:秒。0,不等待,立即返回;大于 0,等待指定时间直至收到一个/多个客户端数据到 达信号或超时:小于 0,一直等待,直至收到一个/多个客户端数据到达信号或协议栈报错
- > penErr: 指向错误编码的指针, 函数执行失败时该参数用于接收实际的错误码

### 返回值

返回已经收到数据的 tcp 客户端的 socket 句柄;当没有任何 tcp 客户端收到数据或协议栈报错时返回 INVALID\_SOCKET, 具体的错误码通过 penErr 参数获得。

### 示例

```
//* 完成 tcp 服务器的数据读取工作
void tcp server recv(void *pvData)
{
    SOCKET hSockClt; 
   EN_ONPSERR enErr;
    INT nRcvBytes; 
    UCHAR ubaRcvBuf[100]; 
     while(TRUE)
     {
         hSockClt = tcpsrv_recv_poll(l_hSockSrv, 1, &enErr);
```

```
 if(INVALID_SOCKET != hSockClt) //* 有效的 socket
\left\{ \begin{array}{cc} 0 & 0 & 0 \\ 0 & 0 & 0 \\ 0 & 0 & 0 \\ 0 & 0 & 0 \\ 0 & 0 & 0 \\ 0 & 0 & 0 \\ 0 & 0 & 0 \\ 0 & 0 & 0 \\ 0 & 0 & 0 \\ 0 & 0 & 0 \\ 0 & 0 & 0 \\ 0 & 0 & 0 & 0 \\ 0 & 0 & 0 & 0 \\ 0 & 0 & 0 & 0 \\ 0 & 0 & 0 & 0 & 0 \\ 0 & 0 & 0 & 0 & 0 \\ 0 & 0 & 0 & 0 & 0 \\ 0 & 0 & 0 & 0 & 0 \\ 0 & 0 & 0 & 0 & 0 //* 注意这里一定要尽量读取完毕该客户端的所有已到达的数据,因为每个客户端只有新数据到达时才会触发一个信号
            //* 到用户层,如果你没有读取完毕就只能等到该客户端送达下一组数据时再读取了,这可能会导致数据处理延迟问题
            while(TRUE)
\{ //* 读取数据
                nRcvBytes = recv(hSockClt, ubaRcvBuf, 256);
               if(nRcvBytes > 0)
\{ //* 原封不动的回送给客户端,利用回显来模拟服务器回馈应答报文的场景
                   send(hSockClt, ubaRcvBuf, nRcvBytes, 1);
 }
                 else //* 已经读取完毕
\{if (nRcvBytes \langle 0 \rangle\{ //* 协议栈底层报错,这里需要增加你的容错代码处理这个错误并打印错误信息
                        printf("%s\r\n", onps_get_last_error(hSocket, NULL));
 }
                    break; 
 }
 } 
 }
        else //* 无效的 socket
        {
            //* 返回一个无效的 socket 时需要判断是否存在错误,如果不存在则意味着 1 秒内没有任何数据到达,否则打印这个错误
            if(ERRNO != enErr)
               printf("tcpsrv_recv_poll() failed, \sqrt{s}\r\n\cdot", onps_error(enErr));
 }
    }
```
# socket\_get\_last\_error/onps\_get\_last\_error

### 功能

}

获取 socket 最近一次发生的错误,包括描述信息及错误编码。该函数其实是前面示例代码中出现的 onps\_get\_last\_error()函数的二次封装,功能及使用方式与之完全相同。

### 原型

const CHAR \*socket get last error(SOCKET socket, EN\_ONPSERR \*penErr);

# 入口参数

- socket: socket 句柄
- > penErr: 指向错误编码的指针,该参数用于接收实际的错误码

### 返回值

返回值为字符串指针,指向 socket 最近一次发生的错误描述字符串。

### 示例

略

# socket get last error code

### 功能

获取 socket 最近一次发生的错误编码。

### 原型

EN\_ONPSERR socket\_get\_last\_error\_code(SOCKET socket);

# 入口参数

> socket: socket 句柄

### 返回值

返回值为 socket 最近一次发生的错误编码。

## 示例

略

# 3. 常用工具函数

协议栈还提供了一组网络编程常见的工具函数以供用户使用,同时还提供了一些常用的比如字符串 操作、16 进制格式化转换输出等函数:

- htonXX 系列: 网络字节序转换函数
- inet XX 系列: 网络地址转换函数
- ip\_addressing: 检查 ip 地址是否在同一网段
- strtok safe: 线程安全的 strtok 函数
- snprintf\_hex: 将 16 进制数据格式化转换成字符串
- printf\_hex: 将 16 进制数据格式化转换成字符串后输出到控制台
- onps error: 将协议栈返回的错误码转换成具体的描述字符串

# htonll

## 功能

实现 64 位长整型数的网络字节序转换。

### 原型

LONGLONG htonll(LONGLONG llVal);

# 入口参数

llVal:64 位长整型数

## 返回值

返回值为字节序转换后的 64 位长整型数。

# 示例

略

# htonl

## 功能

实现 32 位整型数的网络字节序转换。

# 原型

LONG htonl(LONG lVal);

# 入口参数

> 1Va1: 32 整型数

# 返回值

返回值为字节序转换后的 32 位整型数。

# 示例

略

# htons

## 功能

实现 16 位整型数的网络字节序转换。

## 原型

SHORT htonl(SHORT sVal);

# 入口参数

sVal:16 位整型数

## 返回值

返回值为字节序转换后的 16 位整型数。

# 示例

略

# inet\_addr

功能

#### onps 栈 API 接口手册 27 / 31

实现点分十进制 1Pv4 地址到 4 字节无符号整型地址的转换, 即 10.0.1.2 转换为 0x0A000102。

#### 原型

in\_addr\_t inet\_addr(const char \*pszIP);

### 入口参数

> pszIP: 指向点分十进制 IPv4 地址字符串的指针

### 返回值

返回值为无符号 32 位整型地址。

### 示例

略

# inet addr small

### 功能

实现点分十进制 1Pv4 地址到 4 字节无符号整型地址的转换,即 10.0.1.2 转换为 0x0201000A。

## 原型

in addr t inet addr small(const char \*pszIP);

### 入口参数

> pszIP: 指向点分十进制 IPv4 地址字符串的指针

### 返回值

返回值为无符号 32 位整型地址。

### 示例

略

# inet ntoa

#### 功能

注意,这是一个线程不安全的函数,实现 in addr 类型的地址到点分十进制 1Pv4 地址的转换。

### 原型

char \*inet ntoa(struct in addr stInAddr);

## 入口参数

> stInAddr: 指向 in\_addr 类型的 IPv4 地址的指针

### 返回值

返回字符串指针,指向转换后的点分十进制格式的 IPv4 地址字符串。

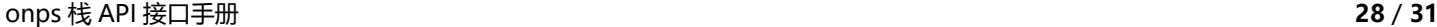

## 示例

struct in\_addr stAddr;

 $stSrcAddr. s\_addr = \text{inet\_addr\_small('"192.168.0.9");}$ 

printf("%s\r\n", inet ntoa(stAddr));

# inet ntoa ext

### 功能

注意,这是一个线程不安全的函数,实现 4 字节无符号整型地址到点分十进制 1Pv4 地址的转换。

## 原型

char \*inet ntoa ext(in addr t unAddr);

## 入口参数

> unAddr: 要转换的 IPv4 地址, 4 字节无符号整型格式

### 返回值

返回字符串指针,指向转换后的点分十进制格式的 IPv4 地址字符串。

## 示例

in\_addr\_t unAddr = inet\_addr\_small("192.168.0.9");

printf("%s\r\n", inet\_ntoa\_ext(unAddr));

# inet ntoa safe

### 功能

注意,这是一个线程安全的函数,实现 in addr 类型的地址到点分十进制 1Pv4 地址的转换。

### 原型

char \*inet\_ntoa\_safe(struct in\_addr stInAddr, char \*pszAddr);

### 入口参数

- > stInAddr: 指向 in\_addr 类型的 IPv4 地址的指针
- > pszAddr: 指向转换后的点分十进制 IPv4 地址字符串的指针

#### 返回值

返回字符串指针,指向转换后的点分十进制格式的 IPv4 地址字符串,其地址其实就是参数 pszAddr 指向的地址。

### 示例

CHAR szAddr[20];

struct in\_addr stAddr;

```
stSrcAddr. s\_addr = \text{inet\_addr\_small('"192.168.0.9");}
```
printf("%s\r\n", inet\_ntoa\_safe(stAddr, szAddr));

# inet\_ntoa\_safe\_ext

### 功能

注意,这是一个线程安全的函数,实现 4 字节无符号整型地址到点分十进制 1Pv4 地址的转换。

### 原型

char \*inet\_ntoa\_safe\_ext(in\_addr\_t unAddr, char \*pszAddr);

### 入口参数

- unAddr:要转换的 IPv4 地址,4 字节无符号整型格式
- ▶ pszAddr: 指向转换后的点分十进制 IPv4 地址字符串的指针

#### 返回值

返回值为字符串指针,指向转换后的点分十进制格式的 IPv4 地址字符串,其地址其实就是参数 pszAddr 指向的地址。

### 示例

CHAR szAddr[20];

 $in\_addr_t$  un $Addr = inert\_addr\_small('192.168.0.9")$ ;

printf("%s\r\n", inet\_ntoa\_safe\_ext(unAddr, szAddr));

# ip addressing

### 功能

比较两个 IPv4 地址是否属于同一网段。

### 原型

BOOL ip\_addressing(in\_addr\_t un1stIp, in\_addr\_t un2ndIp, in\_addr\_t unGenmask);

## 入口参数

- > un1stIp: 第一个被比较的 IPv4 地址
- > un2ndIp: 第二个被比较的 IPv4 地址
- > unGenmask: 子网掩码

### 返回值

返回 TRUE 表示在同一网段,FALSE 则不属于同一网段。

### 示例

略

# strtok safe

## 功能

线程安全的 strtok 函数。

## 原型

CHAR \*strtok safe(CHAR \*\*ppszStart, const CHAR \*pszSplitStr);

# 入口参数

- ppszStart:指向下一个要被截取的字符串片段的指针的指针
- > pszSplitStr: 指向分隔符的指针

## 返回值

返回字符串指针,指向下一个分隔符之前的字符串;返回值为 NULL 则截取完毕。

# 示例

```
CHAR szTestStr[64];
sprintf(szTestStr, "123;456;789,ABC;,EFG");
CHAR *pszStart = szTestStr; 
CHAR *pszItem = strtok_safe(&pszStart, ";"); 
while(NULL != pszItem)
{
  printf("%s\r\n", pszItem);
   pszItem = strtok_safe(&pszStart, ";");
}
```
# snprintf hex

## 功能

将 16 进制数据格式化为字符串。

## 原型

void snprintf\_hex(const UCHAR \*pubHexData, USHORT usHexDataLen, CHAR \*pszDstBuf, UINT unDstBufSize, BOOL blIsSeparate);

# 入口参数

- > pubHexData: 指向 16 进制数据的指针
- ▶ usHexDataLen: 16 进制数据的长度
- > pszDstBuf: 指向接收缓冲区的指针, 其用于接收格式化后的字符串
- > unDstBufSize: 接收缓冲区的长度, 单位: 字节
- blIsSeparate:格式化后的字符串在两个 16 进制数据之间是否增加空格,即 2A 1F 还是 2A1F

# 返回值

无

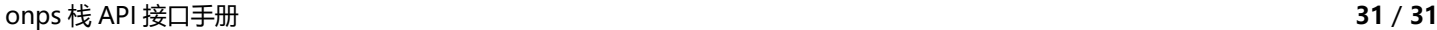

### 示例

UCHAR ubHexData $[16] = " \xAB \xCD \x2A \x1F \x3C \x4D"$ ; CHAR szHexDataStr[64]; snprintf hex(ubHexData, 6, szHexDataStr, 64, TRUE); printf("%s\r\n", szHexDataStr);

# printf hex

## 功能

将 16 进制数据格式化为字符串输出到控制台。

## 原型

void printf hex(const UCHAR \*pubHexData, USHORT usHexDataLen, UCHAR ubBytesPerLine);

# 入口参数

- > pubHexData: 指向 16 进制数据的指针
- > usHexDataLen: 16 进制数据的长度
- ▶ ubBytesPerLine: 每行固定输出多少 字节的数据, 比如 16 字节一行

### 返回值

无

# 示例

UCHAR ubHexData[16] = "\xAB\xCD\x2A\x1F\x3C\x4D\xAA\x4E\xFE\x45\x6B\x9A\x05\x71\x8E\x1B\x52\x78";

printf\_hex(ubHexData, 18, 16);

# onps\_error

### 功能

将协议栈返回的错误码转换成具体的描述字符串。

### 原型

const CHAR \*onps\_error(EN\_ONPSERR enErr);

# 入口参数

> enErr: 错误编码

## 返回值

返回值为字符串指针,指向具体的错误描述字符串的指针

# 示例

略